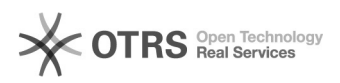

## Esqueci minha senha, como proceder?

12/08/2021 12:30:11

## **FAQ Article Print**

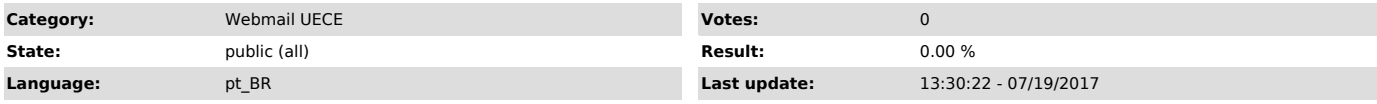

*Keywords*

esqueci, minha, senha, recuperar, WEBMAIL, webmail, webmailUECE

## *Symptom (public)*

*Problem (public)*

Não estou lembrando qual é o usuário e a senha que utilizo para acessar meu e-mail pessoal (@uece.br), bem como para acessar os sistemas da UECE. Como faço para alterar ou lembrar o usuário e a senha do meu e-mail?

## *Solution (public)*

Opção "Esqueci minha senha" e inserir os dados solicitados. Logo em seguida, será enviado para o seu e-mail alternativo um link para alteração de senha.

É importante que o seu e-mail alternativo esteja ativo.

Consulte também: [1]Perguntas e Respostas - Webmail

[1] https://webmail.uece.br/email/paginas/ajuda.jsf